Camille Scott CSSAP 443 MP1 – Design Documentation

### **TimemoryManager's Constructor Construction Construction**

FreeLinksList <- get TmyList object reference (call to TmyList()) 1  $pointer$  index  $\lt$  - 0  $\tag{1}$ while( index LESS THAN MaxListSize-SizeOfLink ) 1 MaxListSize/SizeOfLink (see below) call TmyList's insertElement(-1, index) for FreeLinkList's 1 MaxListSize/SizeOfLink index <- index + SizeOfLink 1 MaxListSize/SizeOfLink

## **Running Time Calculation**

(MaxListSize-SizeOfLink)/SizeOfLink

= MaxListSize/SizeOfLink

 $index = 0$ 

## **TmyList's Constructor**

head  $\le$  tail  $\le$  null

## *TmyList's public void insertElement( int key, int freeLinkAddress )*

// If this is really a free link, set the key. If this is an empty // list set the head to point to the new link, else add the item to // the end of the existing list. After adding the item set the tail // pointer and set the new item's next pointer to null if( freeLinkAddress NOT EQUAL null ) dereference freeLinkAddress <- key  $if($  listIsEmpty $()$ ) head <- freeLinkAddress else dereference tail's next <- freeLinkAddress tail <- freeLinkAddress 1 1dereference tail's next <- null 1 1

a) **Worst and Average Case**

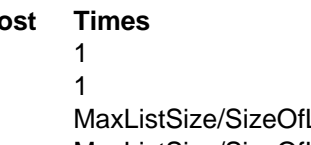

- 
- 

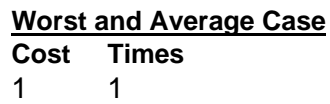

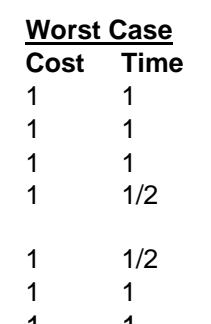

*To determine the worst case running time of TmemoryManager(), we must take into account the running time of TmyList() and insertElement(…).* 

 $T$ myList()'s  $T(n) = 1*1 = 1$ insertElement ()'s  $T(n) = (1<sup>*</sup>1) + (1<sup>*</sup>1) + (1<sup>*</sup>1) + (1<sup>*</sup>1/2) + (1<sup>*</sup>1/2) + (1<sup>*</sup>1) + (1<sup>*</sup>1) = 1+1+1+1/2+1/2+1+1 = 6$ TmemoryManager's  $T(n) = (TmyList()')s T(n) * (1 * 1) + (1 * 1) + (1 * MaxListSize/SizeOfLink) +$  (insertElement ()'s T(n)\*(1\* MaxListSize/SizeOfLink)) + 1\*MaxListSize/SizeOfLink) TmemoryManager's T(n) = (1 \* 1) + 1 + MaxListSize/SizeOfLink + (6\*MaxListSize/SizeOfLink) + MaxListSize/SizeOfLink TmemoryManager's T(n) = 2\*MaxListSize/SizeOfLink + 2 O(MaxListSize/SizeOfLink)

The average and worst case run time is the same, because you are guaranteed to execute the statements based on MaxListSize and the SizeOfLink.

In our case MaxListSize  $= 30$ 

index : 0 1 2 3 4 5 6 7 8 9 10 11 12 13 14 15 16 17 18 19 20 21 22 23 24 25 26 27 28 29 value : -1 2 –1 4 –1 6 –1 8 –1 10 –1 12 –1 14 –1 16 –1 18 –1 20 –1 22 –1 24 –1 26 –1 28 –1 -1 key/next: k n k n k n k n k n k n k n k n k n k n k n k n k n k n k n

# b)

# **TmyList's int removeLinkFromList( int key )**

```
pointer previous <- null 
pointer current <- head 
// if match is first element, reset fHead, remove and return link 
if(( NOT listIsEmpty()) AND ( key EQUALS dereference of current )) 
      call removeFirstLinkFromList() 
      return current
```

```
// not found so, walk through the rest of the list 
previous <- current 
current <- dereference current's next while( current NOT EQUAL null ) 
      // If a match is found, set the previous pointer's next pointer 
      // to the value of current's next pointer, therefore unlinking 
       // current. If current was the last link then reset the tail 
       // pointer and return the unlinked value 
       if( key EQUALS dereference of current) 
             dereference previous' next <- dereference current's next 
             if( dereference previous' next EQUALS null ) 
                  tail < - null
                   return current  previous <- current 
             current <- dereference current's next
```
// if key is not found, an invalid address is returned. // and the content of the list is not altered return current

# **TmyList's public void insertElement( int key, int freeLinkAddress )**

```
// If this is really a free link, set the key. If this is an empty 
// list set the head to point to the new link, else add the item to
```

```
// the end of the existing list. After adding the item set the tail 
// pointer and set the new item's next pointer to null 
if( freeLinkAddress NOT EQUAL null ) 
      dereference freeLinkAddress <- key 
      if( listIsEmpty()) 
             head <- freeLinkAddress  else  dereference tail's next <- freeLinkAddress  tail <- freeLinkAddress  dereference tail's next <- null
```
# c)

# **TmemoryManager's public int nextFreeLink()**

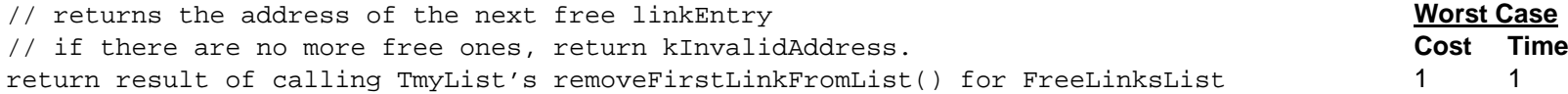

## **TmyList's public int removeFirstLinkFromList()**

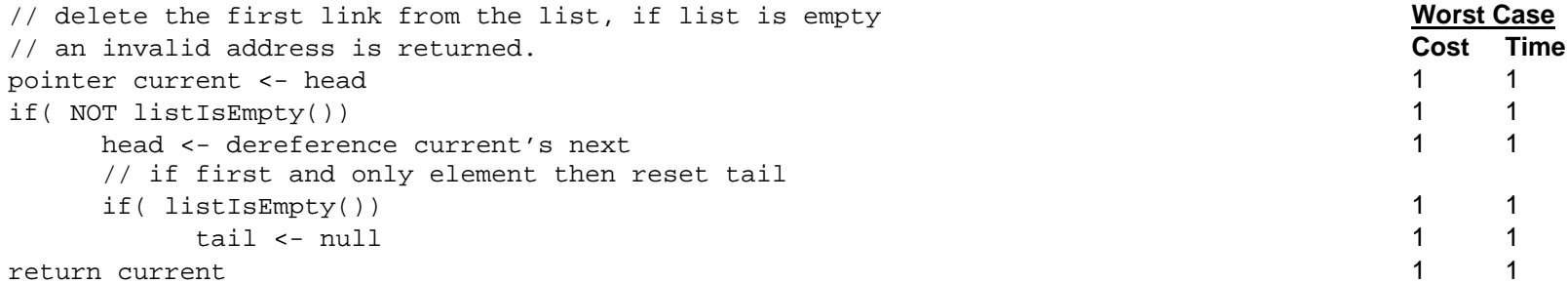

### **Running Time Calculation**

*To determine the worst case running time of nextFreeLink(), we must take into account the running time of removeFirstLinkFromList().*  removeFirstLinkFromList()'s  $T(n) = (1<sup>*</sup>1) + (1<sup>*</sup>1) + (1<sup>*</sup>1) + (1<sup>*</sup>1) + (1<sup>*</sup>1) + (1<sup>*</sup>1) + (1<sup>*</sup>1) = 1+1+1+1+1=6$ nextFreeLink()'s  $T(n)$  = removeFirstLinkFromList()'s  $T(n)$  \* (1\*1) + = 1 \* 6 = 6  $O(1)$ 

# **TmemoryManager's public void returnFreeLink(int linkAddress)**

// linkAddress is a linkEntry that is not being used anymore. // add the free element to the free Linked List **Cost Time** call TmyList's insertElement(-1, linkAddress) for FreeLinkList

**TmyList's public void insertElement( int key, int freeLinkAddress )** *See part a) above for analysis of insertElement(…)*

## **Running Time Calculation**

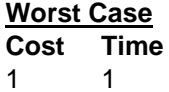

*To determine the worst case running time of returnFreeLink(), we must take into account the running time of insertElement().*  insertElement ()'s  $T(n) = (1<sup>*</sup>1) + (1<sup>*</sup>1) + (1<sup>*</sup>1/2) + (1<sup>*</sup>1/2) + (1<sup>*</sup>1/2) + (1<sup>*</sup>1) + (1<sup>*</sup>1) = 1+1+1+1/2+1/2+1+1 = 6$ returnFreeLink()'s  $T(n)$  = insertElement ()'s  $T(n)$  \* (1\*1) + = 6 \* 1 = 6  $O(1)$ 

# **TmyQueue's Constructor**

fQueue <- get TmyList object reference (call to TmyList()) 1 1

# *See part a) for TmyList() Analysis*

 $T(n) = TmyList()$ 's  $T(n) * (1 * 1) = 1 * 1 = 1$  $O(1)$ 

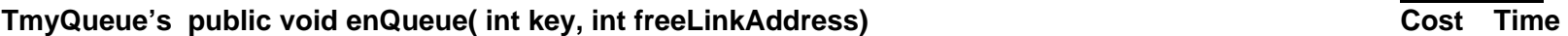

call insertElement(key, freeLinkAddress) for the queue 1 1 1 1 1

## *See part a) above for analysis of insertElement(…)*

## **Running Time Calculation**

*To determine the worst case running time of enQueue(), we must take into account the running time of insertElement().*  insertElement()'s  $T(n) = (1^{*}1) + (1^{*}1) + (1^{*}1) + (1^{*}1/2) + (1^{*}1/2) + (1^{*}1) + (1^{*}1) + (1^{*}1) = 1+1+1+1/2+1/2+1+1 = 6$  $T(n)$  = insertElement()'s  $T(n)$  \*(1\*1) = 6 \* 1 = 6  $O(1)$ 

### **TmyQueue's public int deQueue() Cost Time**

return the result of calling TmyList's removeFirstLinkFromList() 1 1

### *See part c) for analysis of removeFirstLinkFromList()*

*To determine the worst case running time of deQueue(), we must take into account the running time of removeFirstLinkFromList ().*  removeFirstLinkFromList()'s T(n) =  $(1<sup>*</sup>1) + (1<sup>*</sup>1) + (1<sup>*</sup>1) + (1<sup>*</sup>1) + (1<sup>*</sup>1) + (1<sup>*</sup>1) + (1<sup>*</sup>1) = 1+1+1+1+1+6=6$  $T(n)$  = removeFirstLinkFromList()'s  $T(n)$  \* (1\*1) = 6 \* 1 = 6  $O(1)$ 

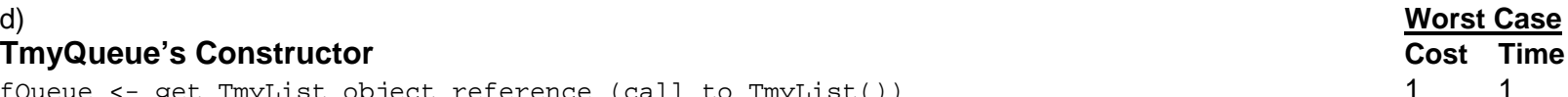

**Worst Case**

**Worst Case**